**Weitere Infos** erhalten Sie unter **089 55 89 2665** (Ortstarif) und hier unter **www.s-bahn-muenchen.de/baustellen**  Oder melden Sie sich für den kostenlosen E-Mail-Newsletter an: **www.s-bahn-muenchen.de/streckenagent**

**Wegen eventueller Gleis‰nderungen achten Sie bitte auf die Anzeigen und Ansagen. Bitte beachten Sie, dass in diesem Zeitraum weitere Bauarbeiten stattfi nden können, die auf gesonderten Plakaten und im Internet rechtzeitig bekannt gegeben werden.**

**Bahnland** Wir fahren **Bayern** 

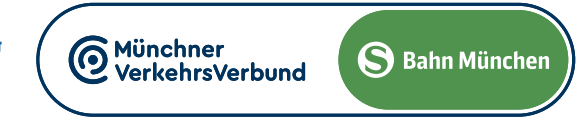

# **S8** Herrsching ◀▶ Flughafen/Airport <del>K</del>

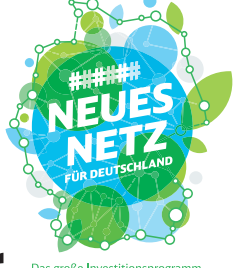

# Umleitungen/Haltausfälle und Schienenersatzverkehr N‰chte Fr./Sa., 17./18.5. bis Mo./Di., 20./21.5.2024

#### **Richtung Flughafen/Airport** S8 S8 S8 S8 S8 S8 S8 S8 S8 S8 **S8 S8 S8** S8 S8 *Hinweise* 1 *aus Richtung Herrsching* **Sa-Mo** 2 2 **Di** Germering-Unterpfaffenhofen ab 21:11 21:31 21:51 22:11 22:31 22:51 23:11 23:31 23:51 ~ 0:31 ~ 1:11 ~ 2:11 ~ ~ ~ ~ ~ ~ ~ 4:51 5:11 Harthaus 21:14 21:34 21:54 22:14 22:34 22:54 23:14 23:34 23:54 ~ 0:34 ~ 1:14 ~ 2:14 ~ ~ ~ ~ ~ 4:54 5:14 Freiham 20:16 21:16 21:36 21:56 22:16 22:36 22:56 23:16 23:36 23:56 ~ 0:36 ~ 1:16 ~ 2:16 ~ ~ ~ ~ ~ 4:56 5:16 Neuaubing 21:18 21:38 21:58 22:18 22:38 22:58 23:18 23:38 23:58 ~ 0:38 ~ 1:18 ~ 2:18 ~ ~ ~ ~ 4:58 5:18 < 4:58 1 Westkreuz 21:20 21:40 22:00 22:20 22:40 23:00 23:20 23:40 0:00 ~ 0:40 ~ 1:20 ~ 2:20 ~ ~ ~ ~ ~ ~ ~ 5:00 5:20 Pasing an 21:22 21:42 22:02 22:22 22:42 23:02 23:22 23:42 0:02 ~ 0:42 ~ 1:22 ~ 2:22 ~ ~  $\binom{58}{ }$  ~  $\binom{58}{ }$  ~  $\binom{58}{ }$  5:02 5:22 **weiter nach planmäßigen Fahrplan** Pasing **<sup>19</sup>** ab 21:23 **Züge aus Ri. Herrsching enden in Pasing X 3:23 X 4:03 X** 4:43 5:03 5:23 **Benutzen Sie ab Pasing den Schienenersatzverkehr bis Hackerbrücke bzw. Hauptbahnhof** Laim 21:26 **X | X | X** 4:46 5:06 5:26 **Züge Ri. Flughafen/Airport beginnen an der Hackerbrücke** Hirschgarten 21:28 **| |** 4:48 5:08 5:28 Donnersbergerbr¸cke 21:30 3:10 **|** 3:50 **|** 4:30 4:50 5:10 5:30 Hackerbrücke 201:31 21:51 22:11 22:31 22:51 23:11 23:31 23:51 0:11 0:31 0:51 1:11 1:31 1:51 2:31 2:51 3:11 ||3:51 ||4:31 4:51 5:11 5:31 Hauptbahnhof 21:33 21:53 22:13 22:33 22:53 23:13 23:33 23:53 0:13 0:33 0:53 1:13 1:33 1:53 2:33 2:53 3:13 **|** 3:53 **|** 4:33 4:53 5:13 5:33 Karlsplatz (Stachus) 21:35 21:55 22:15 22:35 22:55 23:15 23:35 23:55 0:15 0:35 0:55 1:15 1:35 1:55 2:35 2:55 3:15 **|** 3:55 **|** 4:35 4:55 5:15 5:35 Marienplatz 21:37 21:57 22:17 22:37 22:57 23:17 23:37 23:57 0:17 0:37 0:57 1:17 1:37 1:57 2:37 2:57 3:17 **|** 3:57 **|** 4:37 4:57 5:17 5:37 Isartor 21:38 21:58 22:18 22:38 22:58 23:18 23:38 23:58 0:18 0:38 0:58 1:18 1:38 1:58 2:38 2:58 3:18 **|** 3:58 **|** 4:38 4:58 5:18 5:38 Rosenheimer Platz 21:40 22:00 22:20 22:40 23:00 23:20 23:40 0:00 0:20 0:40 1:00 1:20 1:40 2:00 2:40 3:00 3:20 **|** 4:00 **|** 4:40 5:00 5:20 5:40 Ostbahnhof an 21:42 22:02 22:22 22:42 23:02 23:22 23:42 0:02 0:22 0:42 1:02 1:22 1:42 2:02 2:42 3:02 3:22 **3:42** 4:02 **4:22** 4:42 5:02 5:22 5:42 Ostbahnhof **21** ab 21:42 22:02 22:22 22:42 23:02 23:22 23:42 0:02 0:22 ~ 1:02 ~ 1:42 ~ 2:42 ~ 3:22 **3:42** 4:02 **4:22** 4:42 5:02 5:22 5:42 Leuchtenbergring **21** 21:44 22:04 22:24 22:44 23:04 23:24 23:44 0:04 0:24 ~ 1:04 ~ 1:44 ~ 2:44 ~ 3:24 **|** 4:04 **|** 4:44 5:04 5:24 5:44 Daglfing 21:51 22:11 22:31 22:51 23:11 23:31 23:51 0:11 0:31 ~ 1:11 ~ 1:51 ~ 2:51 ~ 3:31 3:51 4:11 4:31 4:51 5:11 5:31 5:51 Englschalking 21:52 22:12 22:32 22:52 23:12 23:32 23:52 0:12 0:32 ~ 1:12 ~ 1:52 ~ 2:52 ~ 3:32 3:52 4:12 4:32 4:52 5:12 5:32 5:52 Johanneskirchen ab 21:54 22:14 22:34 22:54 23:14 23:34 23:54 0:14 0:34 ~ 1:14 ~ 1:54 ~ 2:54 ~ 3:34 3:54 4:14 4:34 4:54 5:14 5:34 5:54 *weiter Richtung Flughafen/Airport* **Sa-Mo** *weiter Richtung Flughafen/Airport*

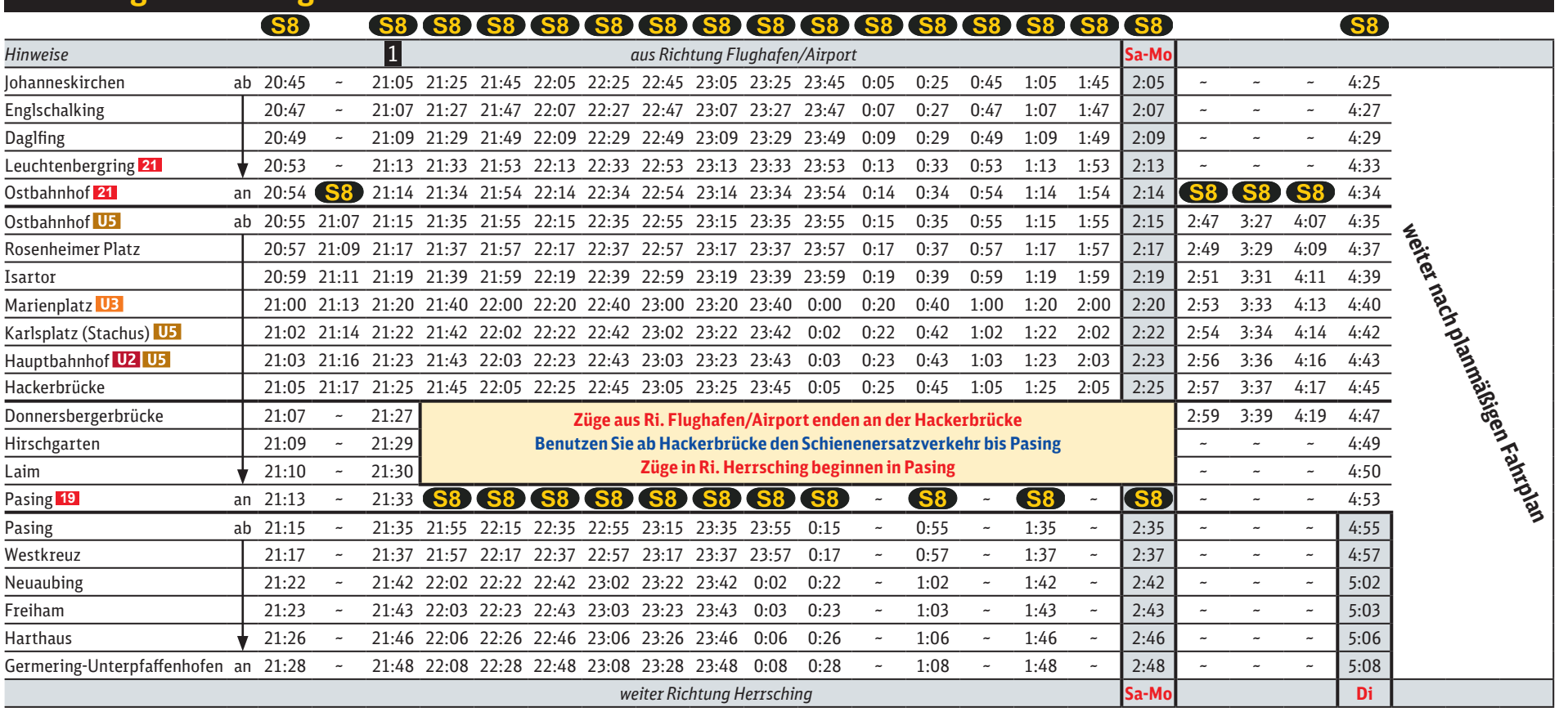

## **Richtung Herrsching**

jeweils 21.20 bis 4.40 Uhr

Umleitungen/Haltausfälle und Schienenersatzverkehr wegen Bauarbeiten zur 2. Stammstrecke in Laim Züge in/aus Richtung Flughafen/Airport beginnen/enden an der Hackerbrücke. Züge in/aus Richtung Herrsching beginnen/enden in Pasing. Die S 7 fährt planmäßig zwischen Kreuzstraße und Wolfratshausen.

**in den Nächten jeweils von 21.40 bis 4.40 Uhr besteht Schienenersatzverkehr zwischen Hauptbahnhof und Pasing**

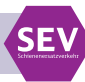

### 1 **letzter planmäßiger Zug durch Stammstrecke**

#### 1 **letzter planmäßiger Zug durch Stammstrecke**

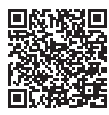

2 **Zug fährt ab Pasing ohne Halt zum Ostbahnhof weiter ohne Halt Leuchtenbergring Richtung Flughafen/Airport**